## **Histogram Chart Themes for qtVlm** ( Left is transparent background on )

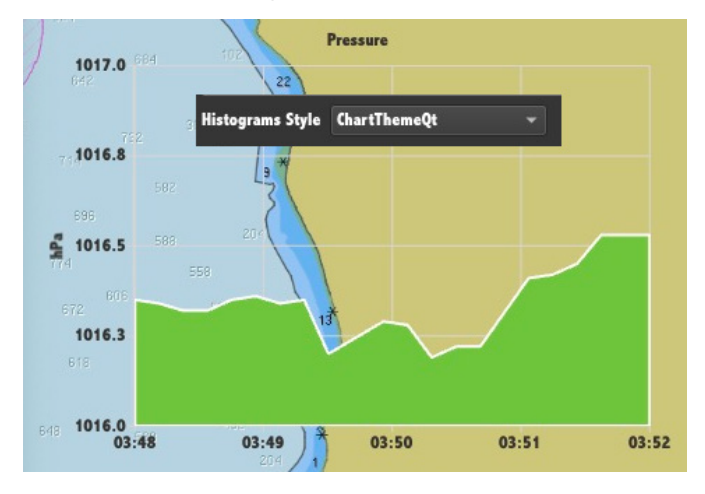

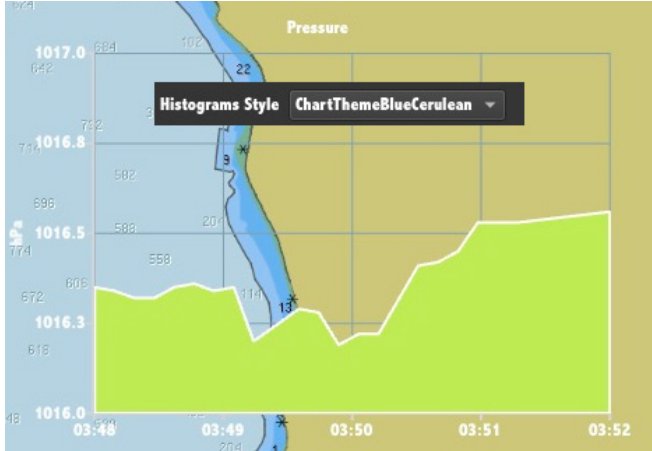

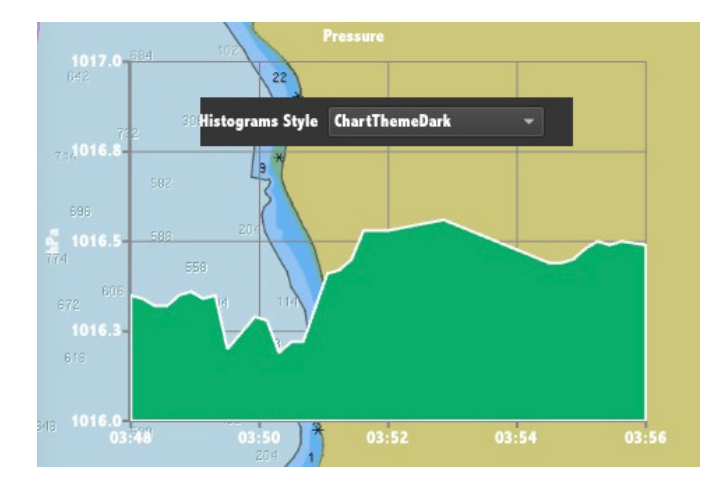

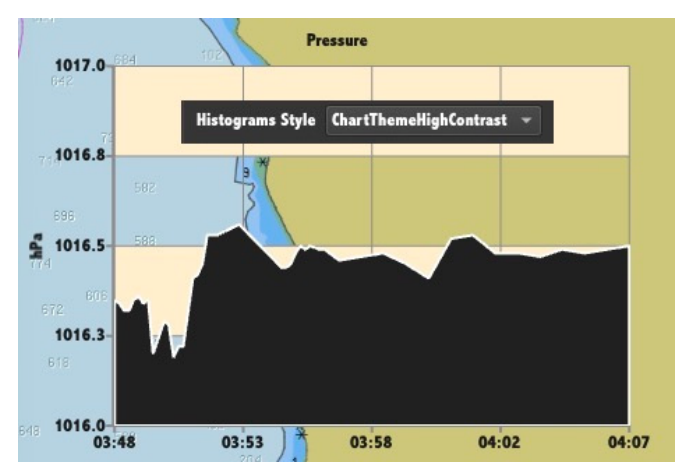

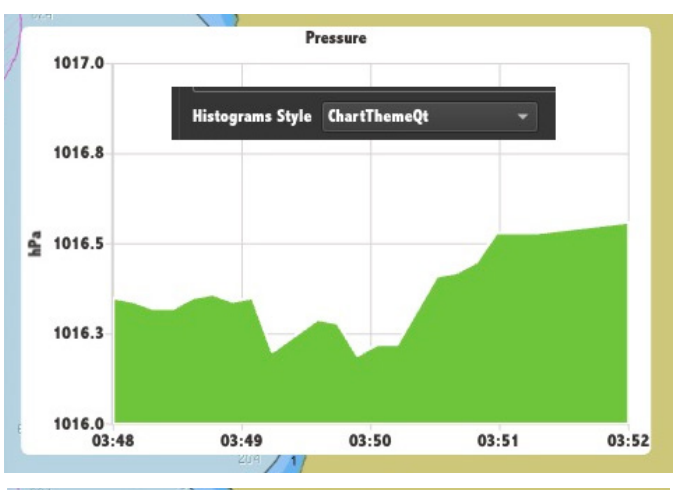

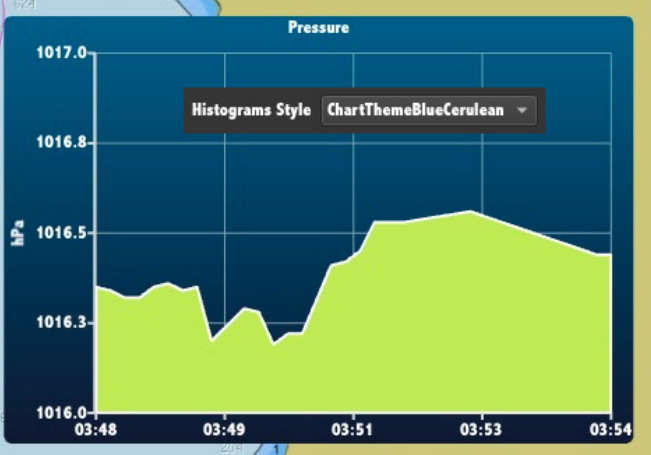

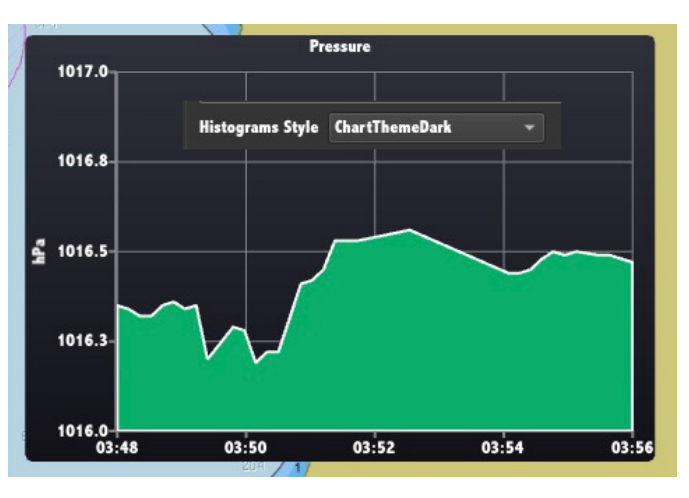

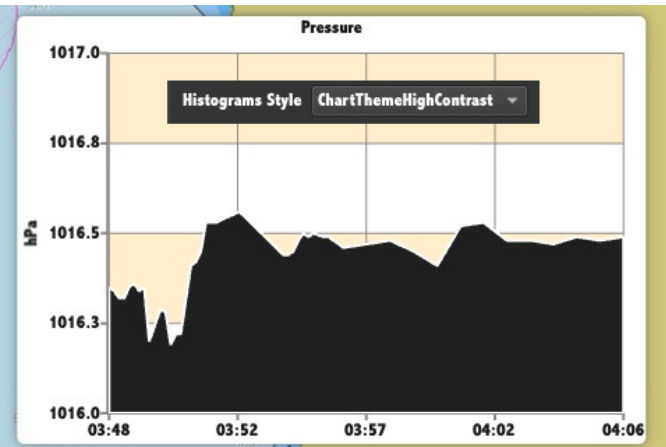

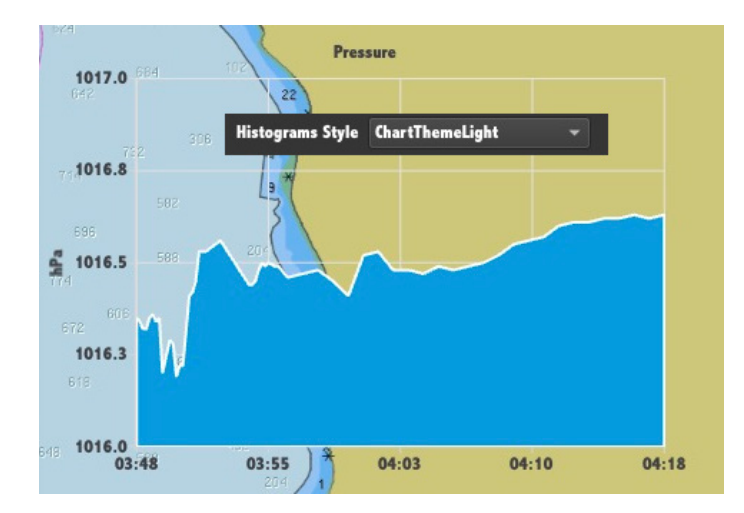

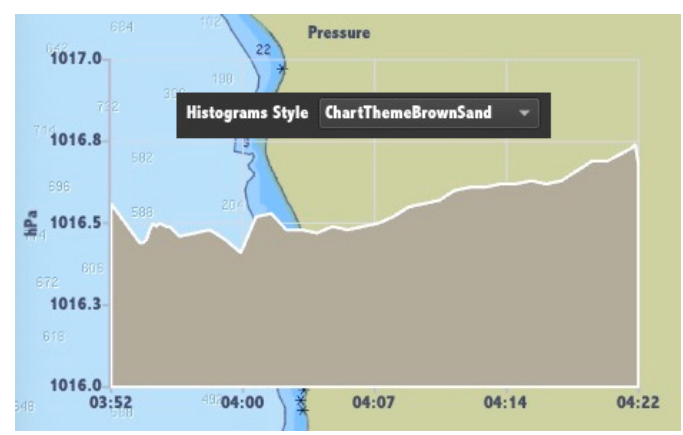

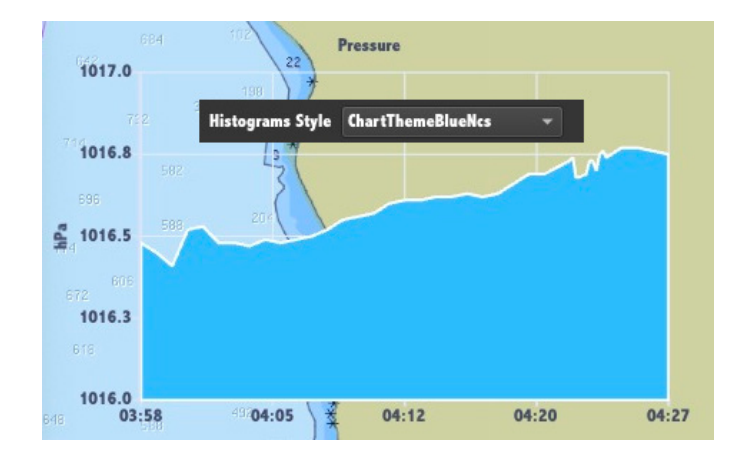

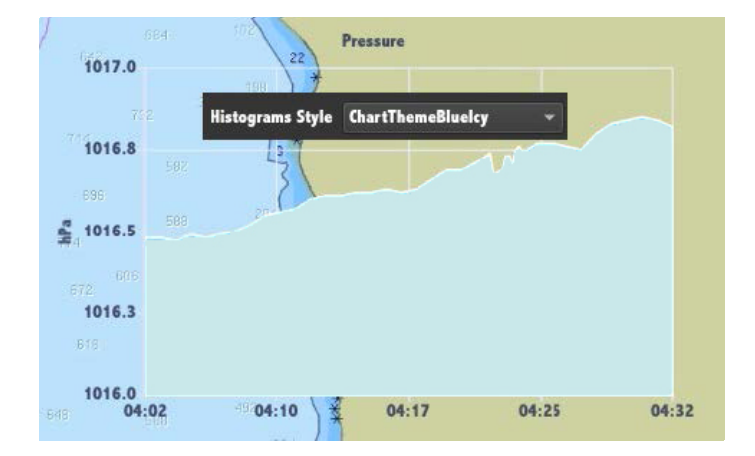

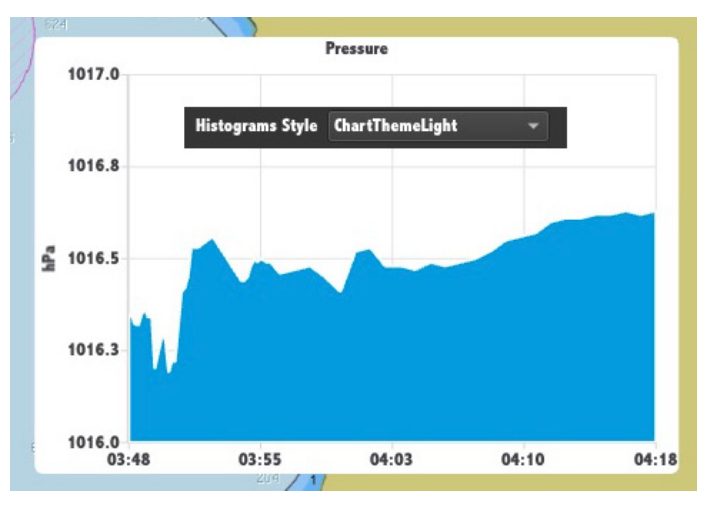

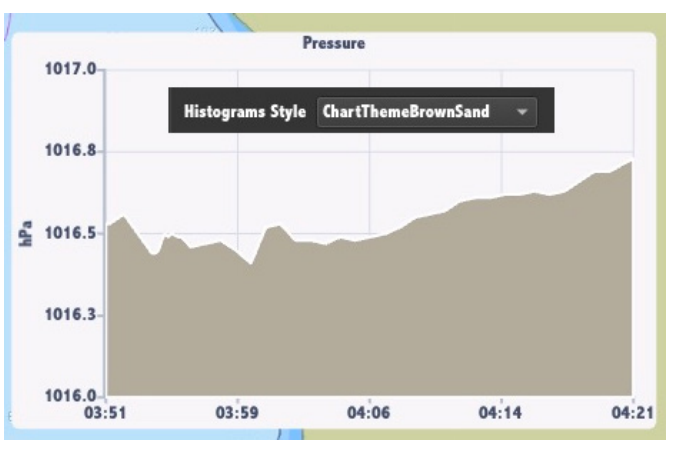

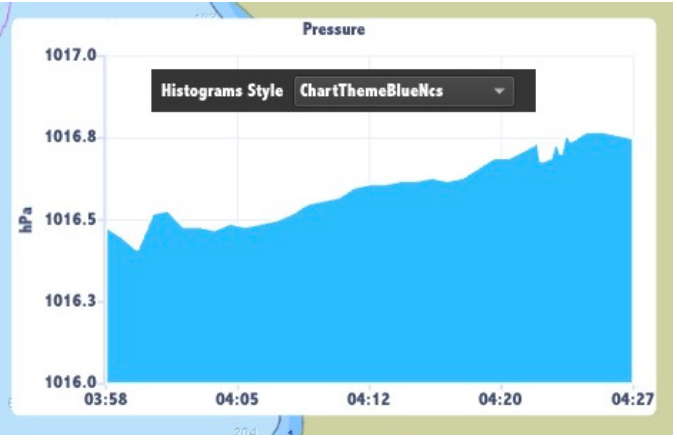

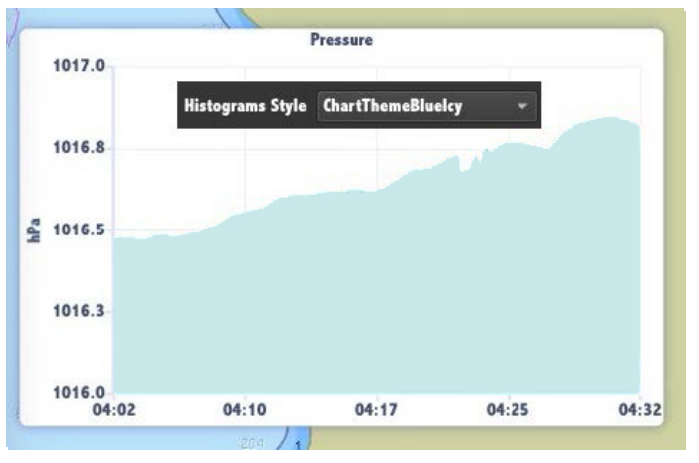